Photoshop 2022 (Version 23.1) (Final 2022)

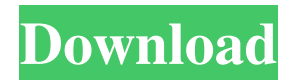

\* The CS3 Lightroom App (free): Not only does this free iPhone app keep your library organized and make importing pictures easy, but it also enables you to quickly apply basic adjustments to images. \* PhotoKit (for iPhone): From the makers of Adobe Lightroom, this free iPhone app offers basic adjustments in-app with a limited amount of features. \* Adobe Camera Raw (for Mac or Windows): Let Photoshop-savvy users push the edges of the interface by manipulating every last pixel in your images. \* Appx (for iPhone): An iPhone app by Adobe is powered by the same version of the Mac Photoshop CS3 software. It provides the same features as the PC version of the program but isn't as powerful. ## Guided Tour of

Photoshop The following sections show you how to navigate the interface and edit images using Photoshop, but to be able to fully accomplish those tasks, you need to understand the tool's basic commands.

**Photoshop 2022 (Version 23.1) Crack+ Incl Product Key Free**

Photoshop Online Photoshop Online is not a standalone application, rather it is a web-service application that combines Photoshop Elements with online tools. The Photoshop Online web-service application is based on Adobe Photoshop and includes all of the functionality of the program, but it can be remotely accessed online, stored on a CD, or distributed to your local public or private school to be used as part of an in-class or on-line curriculum. Main Features of PS Online. 1) Full

## functionality of the Adobe Photoshop 2) Allows you to change the look of your image with our 3) Edited

images can be saved back to your local machine. 4) Great for presentations where you want to show your images. 5) You can share your work to online communities and to other sites. 6) You can quickly upload your image to Dropbox. 7) You can share your images as a linked file for easy access. 8) The layout and design team will be able to join and work from Photoshop Online. 9) Allows you to use and download all existing Adobe PSD images for free. 10) Allows you to work with full resolution from most web-based sources. 11) From PS Online, you can download and install the latest version of Adobe Photoshop which is available for desktop and laptop. 12) Pricing starts at \$99, with one year subscription for one user. 13) Subscription renewals can be done once a year. 14) You can work with up to 10 users at

the same time. 15) Adobe Photoshop Elements is available as stand-alone desktop software, an online service, or a mobile app that allows you to edit and arrange images on the go. Photoshop Online Service is a web-based service that combines Photoshop Elements with online tools. 16) Main features of the Photoshop Online service include. 17) Features such as share on facebook, twitter, or any other social networks, etc. 18) Drag and Drop ability to upload your images 19) Easy navigation between different parts of the application 20) Full size image editing 21) Full Image Details with control over size, color and resolution 22) Include alternate color palettes 23) Auto contour 24) Basic text and layers 25) Diffuse and Subtract brushes a681f4349e

[The surgical methods for the treatment of ectopic pregnancy. Historical aspects]. The management of ectopic pregnancy has evolved over the past century, with many changes in surgical techniques. At the beginning of the 20th century, the most frequent form of treatment was salpingectomy. In the 1920s, postoperative complications were common and laparotomy was more frequently required. In the 1950s and 1960s, the preservation of the reproductive system was advocated as the primary surgical treatment. More recently, laparoscopy has become the accepted approach in the management of ectopic pregnancy. The purpose of this review is to examine the indications and efficacy of different surgical techniques currently in use for the treatment

of ectopic pregnancy.Q: How to write a regular expression that will return the text from a string up until the first occurrence of a sequence of characters? Assume that myString is a string like this: abcdefg12345. I want a regular expression that will return the string 12345. A: The solution seems to be simple:  $\text{Stegex} = \text{'AG}(.*)/(2=\text{'G})/$ ;  $\text{Steplaced} =$ preg\_replace(\$regex, "", \$string); Here is an online demo. Headphone systems A head-mounted display (HMD) is a display that is worn on or around the head. In contrast to devices that sit on the head, see wearable computing, a head-mounted display is fully enclosed in a helmet or mounted on a pair of glasses, goggles, or a forehead-mounted strap, and can in some cases fully enclose the wearer's eyes, face and nose and may use the space behind the eyes as well as visible screen. Headphones Most headphones are worn at the user's ears, while others are worn over

## the ears. Most are worn around the neck.

Headphones allow for private listening, sometimes in conjunction with other audio devices such as a handsfree mobile phone or a dictation system. Most headphones use a dynamic driver for clarity and low distortion. Lower quality headphones may also have a woofer to provide bass, and most sound-enhancing electronics (equalisation, noise cancellation, etc.) reside in the headphones. Some headphones have one or more microphones for hands-free telephone capability, and some form a clip or similar attachment point to attach to a mobile device or other electronic device. Headphones are usually wired

**What's New in the?**

The Gradient tool is used to make rounded corners

and other rounded objects in your images. It can also be used to create realistic shaded areas and make it easier to fill in large regions. Gradient Fill is used to fill large areas using gradients, and also allows you to create gradient brushes that will automatically fill selections. The Hue-Saturation tool can be used to desaturate images (remove the color) by changing the H and S values. You can also use this tool to make parts of an image brighten or darken. The Healing brush uses the Clone Stamp tool to blend one part of an image into another to make objects look better or add missing elements to them. The Lasso tool allows you to draw around areas in your photo that contain objects that you want to select. You can use this tool to paint around objects in your

photo, such as a letter, logo, or commercial product. It is also used to cut out portions of an image. The Liquify tool is used to distort, scale, rotate, or change the transparency of an image. It can also be used to brush a faux-brush, brush a range of numbers or a selection, use a Modify option such as "Bloat," or make a selection. The Mosaic tool takes sections of an image, blends them, and then stitches the sections together. The result is a seamless mosaic. To view more 1. To open the Lasso tool, choose Home  $\rightarrow$ Lasso (Windows) or Edit  $\rightarrow$  Lasso (Mac), or press the L key. 2. To select a section of an image with the Lasso tool, click a point on the image. To deselect and return to regular selection mode, click anywhere outside the Lasso tool. 3. To move the Lasso tool, click and drag. 4. To change the way the Lasso tool works, choose a new tool from the Toolbox, or press

the key combination that is listed in the tool's tooltip. The tools include: Click to enlarge. The Brush tool is used to paint in an image. It comes in two different types: Direct Selection lets you paint directly over

selected areas using a special brush that blends selection colors with foreground colors. The Eraser tool can be used to paint a transparent, semitransparent, or patterned background over selected areas. The Pencil tool lets you outline and fill selections.

Windows XP (SP3), Vista (SP2), Windows 7 (SP1) or Windows 8 1 GHz or faster CPU 512 MB RAM DirectX 9.0c Compatible Video Card 1 GB available disk space VGA Resolution 1280x1024 or higher. 1024x768 or higher recommended Language Support: English, French, German, Spanish, Italian, Polish, Portuguese, Russian, Japanese, Korean, Hungarian, Czech, Slovak, Turkish A sequel to the award winning

## Related links:

[https://esglaiart.es/wp-](https://esglaiart.es/wp-content/uploads/2022/06/Adobe_Photoshop_2022_Version_2341_With_License_Key__Serial_Number_Full_Torrent_Updated2022.pdf)

[content/uploads/2022/06/Adobe\\_Photoshop\\_2022\\_Version\\_2341\\_With\\_License\\_Key\\_\\_Serial\\_Number\\_Full\\_Torrent\\_Updated2022.pdf](https://esglaiart.es/wp-content/uploads/2022/06/Adobe_Photoshop_2022_Version_2341_With_License_Key__Serial_Number_Full_Torrent_Updated2022.pdf) [http://www.ambulatorioveterinarioiaccarino.it/wp-content/uploads/2022/06/Adobe\\_Photoshop\\_2021\\_Version\\_2211.pdf](http://www.ambulatorioveterinarioiaccarino.it/wp-content/uploads/2022/06/Adobe_Photoshop_2021_Version_2211.pdf) <https://www.steppingstonesmalta.com/adobe-photoshop-cc-2015-version-17-mem-patch-with-registration-code-mac-win-latest/> [http://www.claseco.com/wp-content/uploads/2022/06/Photoshop\\_EXpress\\_Mem\\_Patch\\_\\_Activation\\_Key\\_Download\\_Latest.pdf](http://www.claseco.com/wp-content/uploads/2022/06/Photoshop_EXpress_Mem_Patch__Activation_Key_Download_Latest.pdf) [https://medcoi.com/network/upload/files/2022/06/t8YFZXdbxwCaP9sK9GNK\\_30\\_a4b9c7ae53e126a1bbebb21fef483376\\_file.pdf](https://medcoi.com/network/upload/files/2022/06/t8YFZXdbxwCaP9sK9GNK_30_a4b9c7ae53e126a1bbebb21fef483376_file.pdf) <http://knowthycountry.com/?p=5774>

<https://forallequal.com/photoshop-cc-2018-version-19-mem-patch-incl-product-key-updated-2022/>

[https://formule-etudiante.com/wp-content/uploads/2022/06/Adobe\\_Photoshop.pdf](https://formule-etudiante.com/wp-content/uploads/2022/06/Adobe_Photoshop.pdf)

[https://torolocoonline.com/wp-content/uploads/2022/06/Photoshop\\_2021\\_Version\\_2200\\_Crack\\_With\\_Serial\\_Number\\_\\_For\\_Windows.pdf](https://torolocoonline.com/wp-content/uploads/2022/06/Photoshop_2021_Version_2200_Crack_With_Serial_Number__For_Windows.pdf)

<http://applebe.ru/2022/06/30/photoshop-2022-mem-patch-serial-number-full-torrent-march-2022/>

<http://dottoriitaliani.it/ultime-notizie/senza-categoria/adobe-photoshop-2022-version-23-1-keygen-only-final-2022/>

<http://www.ventadecoches.com/adobe-photoshop-nulled-with-key-free-download-for-pc-latest-2022/>

<https://www.hart.gov.uk/system/files/webform/Photoshop-CC-2015-version-16.pdf>

[https://www.careerfirst.lk/sites/default/files/webform/cv/Adobe-Photoshop-2022-version-23\\_18.pdf](https://www.careerfirst.lk/sites/default/files/webform/cv/Adobe-Photoshop-2022-version-23_18.pdf)

<http://barrillos.org/2022/06/30/adobe-photoshop-2022-version-23-4-1-free/>

<https://germanconcept.com/photoshop-2022-version-23-1-keygen-exe-for-pc-latest/>

[http://crochetaddicts.com/upload/files/2022/06/ih4ODiJ3qZLDzprcTcXK\\_30\\_9046da9961939df44cdddbe4365502d6\\_file.pdf](http://crochetaddicts.com/upload/files/2022/06/ih4ODiJ3qZLDzprcTcXK_30_9046da9961939df44cdddbe4365502d6_file.pdf)

<http://shaeasyaccounting.com/adobe-photoshop-2021-version-22-0-0-keygenerator-full-version-free-pc-windows/>

[https://entrepreneurlifecompliance.com/wp-content/uploads/2022/06/Adobe\\_Photoshop\\_2022.pdf](https://entrepreneurlifecompliance.com/wp-content/uploads/2022/06/Adobe_Photoshop_2022.pdf)

<https://versiis.com/31243/photoshop-cc-2019-keygenerator-free-download-updated-2022/>